## SAP ABAP table BVIGA3AEND2 {LUM: Grundbuch - Direct Input: Satzbettstruktur f. VIGA3AEND}

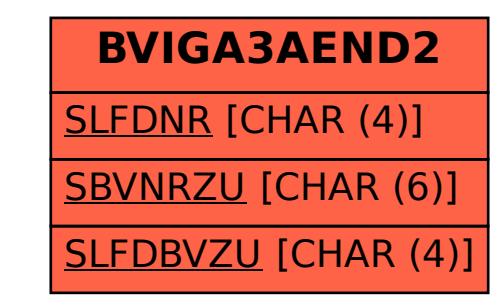